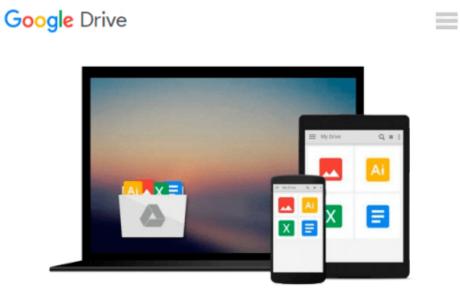

## **Office 2010 Just the Steps For Dummies**

Elaine Marmel

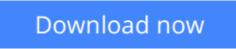

Click here if your download doesn"t start automatically

### Office 2010 Just the Steps For Dummies

Elaine Marmel

#### Office 2010 Just the Steps For Dummies Elaine Marmel Quickly and easily perform tasks in any Microsoft Office 2010 application!

As the world's leading suite of productivity software, Microsoft Office enables you to complete common business tasks, including word processing, e-mail, presentations, data management and analysis, and much more. With this fun and friendly guide, veteran author Elaine Marmel presents you with concise, step-bystep instructions for quickly and easily accomplishing the most popular tasks in Word, Excel, Outlook, and PowerPoint.

Decide on a task you are eager to undertake, find it quickly in the featured easy-to-read format, and get it done smoothly with this Just the Steps guide! You'll discover how to insert pictures into a Word document, create PivotTables in Excel, add sound to a PowerPoint presentation, import contacts into Outlook, create a mail merge document with Outlook contacts, and much more.

- Presents indispensible advice for accomplishing specific tasks in any of the applications included in Microsoft Office 2010, including Word, Excel, Outlook, and PowerPoint
- Demonstrates how to insert pictures in a Word document, create PivotTables in Excel, add sound to a PowerPoint presentation, and import contacts into Outlook
- Includes unique coverage of performing tasks that work across programs, such as creating a mail merge using Word and Outlook, and embedding an Excel chart in PowerPoint

With this efficient guide helping you quickly accomplish specific tasks in Office 2010, you won't know what to do with all your free time!

**<u>Download</u>** Office 2010 Just the Steps For Dummies ...pdf

**<u>Read Online Office 2010 Just the Steps For Dummies ...pdf</u>** 

#### From reader reviews:

#### Jolie Browne:

What do you concerning book? It is not important along with you? Or just adding material when you need something to explain what you problem? How about your spare time? Or are you busy person? If you don't have spare time to accomplish others business, it is give you a sense of feeling bored faster. And you have extra time? What did you do? Every individual has many questions above. They need to answer that question due to the fact just their can do which. It said that about publication. Book is familiar in each person. Yes, it is right. Because start from on pre-school until university need this specific Office 2010 Just the Steps For Dummies to read.

#### **Danielle Deguzman:**

Do you really one of the book lovers? If yes, do you ever feeling doubt if you are in the book store? Try and pick one book that you never know the inside because don't determine book by its deal with may doesn't work here is difficult job because you are frightened that the inside maybe not seeing that fantastic as in the outside look likes. Maybe you answer might be Office 2010 Just the Steps For Dummies why because the wonderful cover that make you consider regarding the content will not disappoint you. The inside or content is definitely fantastic as the outside or even cover. Your reading 6th sense will directly show you to pick up this book.

#### **Charles Aranda:**

That book can make you to feel relax. This kind of book Office 2010 Just the Steps For Dummies was vibrant and of course has pictures on there. As we know that book Office 2010 Just the Steps For Dummies has many kinds or category. Start from kids until youngsters. For example Naruto or Investigation company Conan you can read and think that you are the character on there. So, not at all of book are generally make you bored, any it can make you feel happy, fun and relax. Try to choose the best book to suit your needs and try to like reading in which.

#### Matthew Sewell:

What is your hobby? Have you heard that question when you got college students? We believe that that query was given by teacher on their students. Many kinds of hobby, Every person has different hobby. Therefore you know that little person like reading or as reading through become their hobby. You need to know that reading is very important along with book as to be the issue. Book is important thing to incorporate you knowledge, except your own teacher or lecturer. You get good news or update concerning something by book. Many kinds of books that can you decide to try be your object. One of them is actually Office 2010 Just the Steps For Dummies.

Download and Read Online Office 2010 Just the Steps For Dummies Elaine Marmel #7PRTMHFDOCA

# **Read Office 2010 Just the Steps For Dummies by Elaine Marmel for online ebook**

Office 2010 Just the Steps For Dummies by Elaine Marmel Free PDF d0wnl0ad, audio books, books to read, good books to read, cheap books, good books, online books, books online, book reviews epub, read books online, books to read online, online library, greatbooks to read, PDF best books to read, top books to read Office 2010 Just the Steps For Dummies by Elaine Marmel books to read online.

## Online Office 2010 Just the Steps For Dummies by Elaine Marmel ebook PDF download

Office 2010 Just the Steps For Dummies by Elaine Marmel Doc

Office 2010 Just the Steps For Dummies by Elaine Marmel Mobipocket

Office 2010 Just the Steps For Dummies by Elaine Marmel EPub